## **INDIAN SCHOOL SOHAR I TERM EXAM (2015-16) INFORMATICS PRACTICES (065)**

## **Class: XII Marks: 70 Date: 22 September, 2015 Time: 3 Hours**

## **Instructions:** *i) All questions are compulsory. . ii) Answer the questions after carefully reading the text.* 1. a) Explain the following tags: i)  $\langle TD \rangle$  ii)  $\langle HR \rangle$  $\mathcal{L}$ b) Explain Multilevel inheritance. c) Write HTML code for: i) Inserting an image "house.gif" in the center of the browser's window. ii) Changing the background color of the page to purple and the text color to white. 2 d) Define a method. What is method prototype? 2 e) What will be the scope of: i) a protected class ii) a private class  $\mathcal{D}_{\mathcal{L}}$ f) Differentiate between 'String' and 'StringBuffer' objects. 2 g) Name the methods used for: i) setting the number of rows displayed by the text area. ii) selecting all characters in the text field. 2 h) i) \_\_\_\_\_\_\_ and their classes are imported through import statement. ii) In Java, methods reside in 2 i) Write HTML code for creating the following table: A F B C D E 2 2. a) Compare Candidate and Alternate keys. 2 b) What will happen when ROLLBACK and SAVEPOINT statements are issued? 2 c) Explain table joins. d) What are multiple row functions? e) What is a foreign key constraint? Can you define multiple foreign key constraints for a table? 2 f) What is the significance of NOT NULL constraint? 2 g) i) A \_\_\_\_\_\_\_\_\_\_\_\_\_\_ specifies that the combined value of given columns must either be unique across the table or have NULL values. ii) The \_\_\_\_\_ command is used to give permission to one user to access the table of another user or do any other desired operation according to the privileges assigned.  $\mathcal{L}$

Page **2** of **4** 3. a) Find the output: class Patt{ int calc(int u){  $if(u\%2 == 0)$ return  $u+10$ ; else return u\*2; } void Pattern(char M, int B){ System.out.println(calc(B)+ " $"H$ ); } public static void main(String args[]){ Patt p1=new Patt(); pt.Pattern('\*',0); pt.Pattern( $\forall$ &',3); } } 2 b) Rewrite the following code using 'switch' statement  $if(s1=='a')$  num=1; else if(s1== $'b'$ ) num=2; else if  $(s1=='c')$  num=3; System.out.println(num); 2 c) Find the errors from the following code segment and rewrite the corrected code underlining the correction made: int i= $=2$ , i; do{  $j+=I;$  $i+2$ ;  $\text{while}(i\leq 20)$  JOptionPane.showMessageDialog("Thank You"); 2 d) Rewrite the following code using 'do...while' loop:  $int i, i;$ for(i=1, j=5;  $++i \le 5$ ; )  $i+=i;$  $i++;$ System.out.print(j+i); 2 e) Create a method CI that takes principal, rate and time as its parameter and returns Compound Interest. 2 f) Create a 'Store' class with following specifications: i) Variables: Store ID, Proprietor, Location ii) Constructor method(s) 2 Also write code for creating object of Store class

g) Read the following case study and answer the questions that follow:

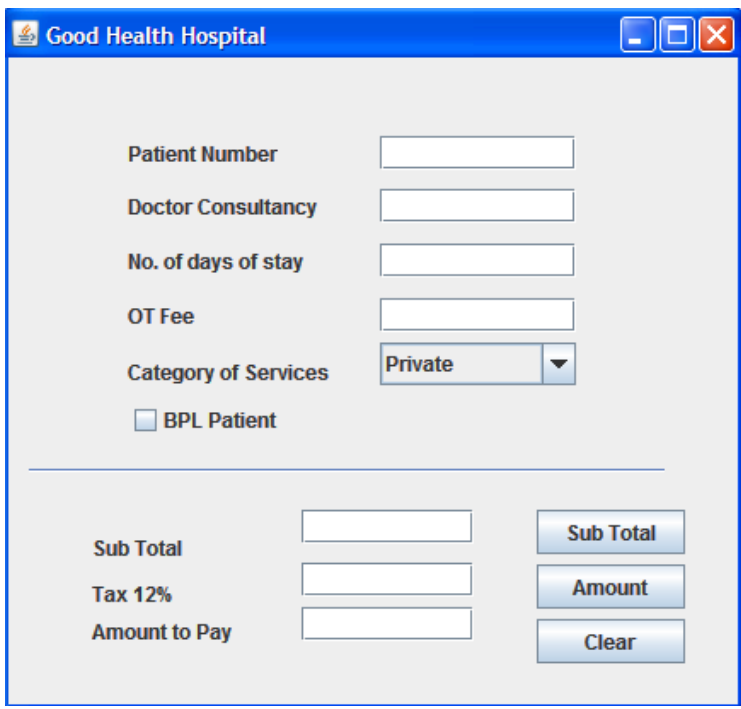

Write Java code for the following:

- i) To assign Sub Total(subTot) as 0, Tax(tax) as 0 and Amount to Pay(amtPay) as 0. Also set them as un-editable. 1
- ii) When "Sub Total" (subTotBTN) button is clicked: To calculate and display Sub Total charges as per the criterion given below: **Category of Services Stay Charges** Private 2000 per day Semi Private 1000 per day General 100 per day Sub Total is calculated by adding Stay charges(stay), Doctor Consultancy fee(docFee) & OT Fee(otFee). Doctor Consultation fee not to be charged if it's a BPL patient(chkBpl). To enable "Amount" button 2
- iii) When "Amount" (amtBTN) button is clicked: To calculate Tax as 12% of Sub Total and Amount to Pay as Sub Total+Tax To display Tax and Amount to Pay in their respective text fields.

2

4. a) Write a SQL command for creating a table "**Empl"** as per structure given below: 2

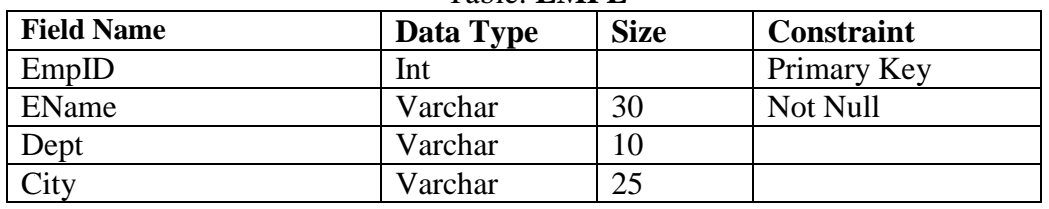

Table: **EMPL**

b) In a database there are two tables "Empl" and "Sal" as shown below:

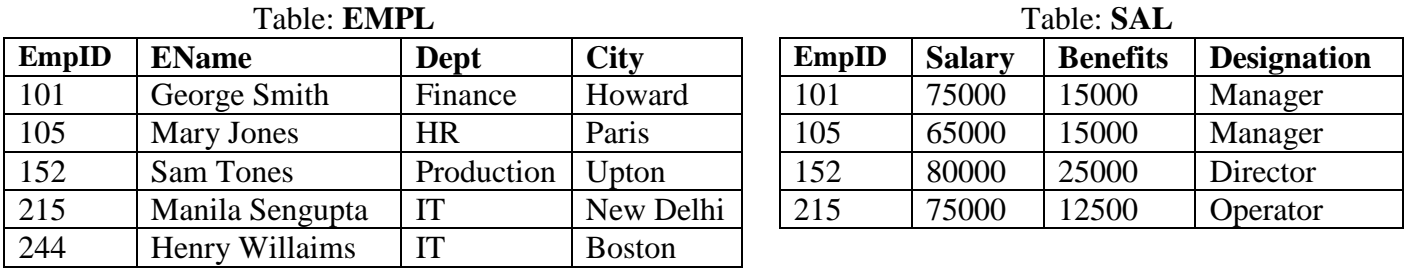

Write the SQL commands for the following:

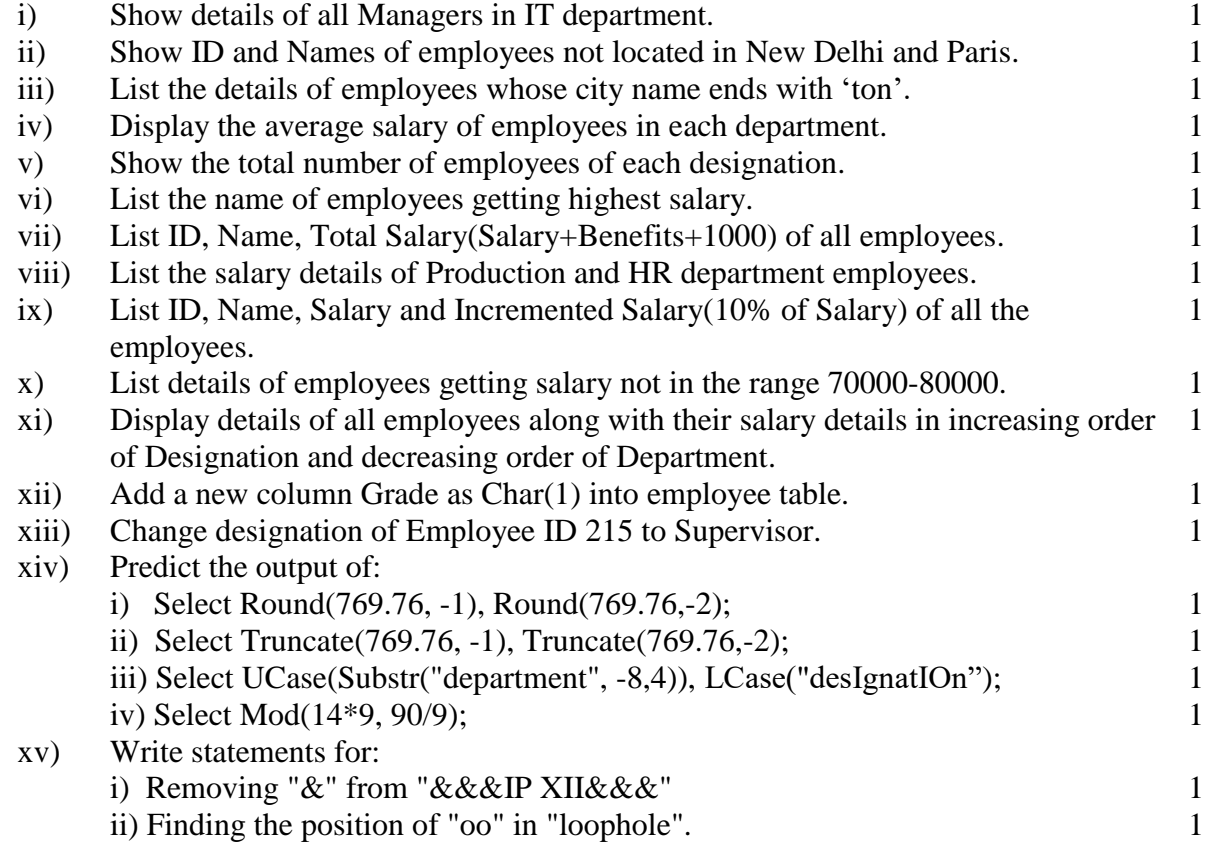

---oOo---